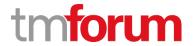

# **TM Forum Specification**

# **Party Interaction API User Guide**

## **TMF683**

**Team Approved Date: 28-May-2020** 

| Release Status: Pre-production | Approval Status: Team Approved |
|--------------------------------|--------------------------------|
| Version 4.0.0                  | IPR Mode: RAND                 |

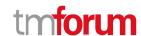

## **NOTICE**

Copyright © TM Forum 2020. All Rights Reserved.

This document and translations of it may be copied and furnished to others, and derivative works that comment on or otherwise explain it or assist in its implementation may be prepared, copied, published, and distributed, in whole or in part, without restriction of any kind, provided that the above copyright notice and this section are included on all such copies and derivative works. However, this document itself may not be modified in any way, including by removing the copyright notice or references to TM FORUM, except as needed for the purpose of developing any document or deliverable produced by a TM FORUM Collaboration Project Team (in which case the rules applicable to copyrights, as set forth in the TM FORUM IPR Policy, must be followed) or as required to translate it into languages other than English.

The limited permissions granted above are perpetual and will not be revoked by TM FORUM or its successors or assigns.

This document and the information contained herein is provided on an "AS IS" basis and TM FORUM DISCLAIMS ALL WARRANTIES, EXPRESS OR IMPLIED, INCLUDING BUT NOT LIMITED TO ANY WARRANTY THAT THE USE OF THE INFORMATION HEREIN WILL NOT INFRINGE ANY OWNERSHIP RIGHTS OR ANY IMPLIED WARRANTIES OF MERCHANTABILITY OR FITNESS FOR A PARTICULAR PURPOSE.

Direct inquiries to the TM Forum office:

4 Century Drive, Suite 100 Parsippany, NJ 07054, USA Tel No. +1 973 944 5100 Fax No. +1 973 998 7196

TM Forum Web Page: www.tmforum.org

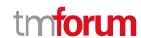

## **Table of Contents**

| NOTICE                                              | 2  |
|-----------------------------------------------------|----|
| Table of Contents                                   | 3  |
| List of Tables                                      | 4  |
| Introduction                                        | 5  |
| SAMPLE USE CASES                                    | 6  |
| Support of polymorphism and extension patterns      |    |
| RESOURCE MODEL                                      |    |
| Managed Entity and Task Resource Models             | 10 |
| Party Interaction resource                          | 10 |
| Party Interaction Status Example Type resource      | 17 |
| Notification Resource Models                        | 17 |
| Party Interaction Create Event                      | 18 |
| Party Interaction Attribute Value Change Event      | 19 |
| Party Interaction Delete Event                      | 19 |
| Party Interaction Status Change Event               | 20 |
| API OPERATIONS                                      | 21 |
| Operations on Party Interaction                     | 21 |
| List party interactions                             | 21 |
| Retrieve party interaction                          | 24 |
| Create party interaction                            | 27 |
| Patch party interaction                             | 29 |
| Delete party interaction                            | 33 |
| Operations on Party Interaction Status Example Type | 33 |
| API NOTIFICATIONS                                   | 34 |
| Register listener                                   | 34 |
| Unregister listener                                 | 35 |
| Publish Event to listener                           | 35 |
| Acknowledgements                                    | 37 |
| Version History                                     | 37 |
| Release History                                     | 37 |
| Contributors to Document                            | 38 |

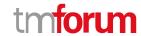

## List of Tables

N/A

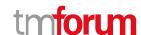

## Introduction

The following document is the specification of the REST API for Party Interaction. It includes the model definition as well as all available operations.

Users are communicating constantly with our enterprises either calling, entering our stores or using our websites and apps. Our companies are also communicating with them proactively by sending them new offers and providing support through different channels. Sometimes it is different to keep track of all those actions throughout all channels. A **Party Interaction** captures information about past interactions in-order to re-use it in future ones. This allows agents to serve users better by knowing the steps they went through. It also allows customers to see better, the actions they have performed and how they interacted with us.

The Party Interaction Management API provides a mechanism to manage party interactions. Creation, update and retrieval.

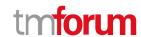

## SAMPLE USE CASES

| Use Case Id    | UC_TMF_PartyInteractionManagement_0001                                                                                                    |
|----------------|----------------------------------------------------------------------------------------------------|
| Use Case Name  | Agent checks previous user interactions                                                                                                    |
| Summary        | This case an agent, either from a store or call center, checks the previous interactions a user had with the company.                                  |
| Actor(s)       | 1. User (person, may or may not be a customer)                                                                                                    |
|                | 2. Agent (with a dashboard connected to the systems exposing the APIs)                                                                                 |
| Pre-Conditions | 1. The identity of the user is known (his details were requested in the store or his phone number identified when he called).                          |
| Begins When    | When all pre-conditions have been met and the user begins speaking with an agent. The agent requests using the dashboard the user's interactions info. |
| Description    | 1. The agent requests the last user's interactions.                                                                                                    |
|                | 2. His dashboard shows a timeline with all the user interactions of the user.                                                                          |
|                | 3. The agent clicks in one to see its details.                                                                                                    |
|                | 4. The detailed interaction appears on screen.                                                                                                    |

| Use Case Id    | UC_TMF_PartyInteractionManagement_0002                                                               |
|----------------|----------------------------------------------------------------------------------------------------|
| Use Case Name  | User checks previous interactions in app                                                             |
| Summary        | This case describes how an app might show the user a list of his last interactions with the company. |
| Actor(s)       | 1. User (person)                                                                                     |
|                | 2. Mobile App (system)                                                                               |
| Pre-Conditions | 1. App back-end is available.                                                                        |
|                | 2. User has logged into the mobile app.                                                              |

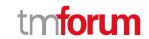

| Use Case Id | UC_TMF_PartyInteractionManagement_0002                                                                                                    |
|-------------|----------------------------------------------------------------------------------------------------|
| Begins When | When all pre-conditions have been met the app may prompt a timeline with the user's last interactions as a consequence-of a user action within the app. |
| Description | 1. The user logs in the app.                                                                                                    |
|             | 2. In-order to check when he visited a certain store, he clicks on the timeline button.                                                                 |
|             | 3. The user sees when he last went there.                                                                                                    |

| Use Case Id    | UC_TMF_PartyInteractionManagement_0003                                                                                                    |
|----------------|----------------------------------------------------------------------------------------------------|
| Use Case Name  | Customer calls to call center and complain about his bill                                                                                                    |
| Summary        | This case an agent, either from a store or call center, start a new interaction                                                                                                    |
| Actor(s)       | 1. User (person, a customer)                                                                                                    |
|                | 2. Agent (with a dashboard connected to the systems exposing the APIs)                                                                                                    |
| Pre-Conditions | 1. The identity of the user is known (his details were requested in the store or his phone number identified when he called).                                                                                                    |
| Begins When    | When all pre-conditions have been met and the user begins speaking with an agent. The agent requests using the dashboard the user's interactions info.                                                                                                    |
| Description    | <ol> <li>A customer calls the Customer Service for a bill dispute.</li> <li>The Agent checks the customer bill and realizes that there is indeed a problem with this customer. He performs the following actions:         <ul> <li>Previous bill adjustment</li> <li>A goodwill (discount) will be given to the customer for loyalty and retention reasons</li> </ul> </li> <li>As the customer seems to be happy with the solution, the Agent uses the interaction to present a new offer to the customer (cf. cross-sell activity)</li> <li>The customer accepts this new offer</li> <li>Agent sends additional commercial information about the new offer</li> </ol> |
|                | This is described as below with one single partyInteraction which contains one item (RelatedEntityRefOrValue) per InteractionItem:  partyInteraction#1 (description: "call from Mr. Doe complaining about his bill")                                                                                                    |

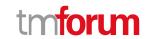

| Use Case Id | UC_TMF_PartyInteractionManagement_0003                                                                                                    |
|-------------|----------------------------------------------------------------------------------------------------|
|             | InteractionItem#1.1 : reason : creation of a troubleTicket (TT) to adjust the previous bill. The items (RelatedEntityRefOrValue) is a link to this TT.                                                                   |
|             | InteractionItem#1.2: reason: creation of a productOrder (PO) to give the discount to the customer. The items (RelatedEntityRefOrValue) is a link to this PO.                                                             |
|             | InteractionItem#1.3: reason: creation of a quote to represent the proposal made to the customer in the cross-sell context. The items (RelatedEntityRefOrValue) is a link to this quote (or no item is no quote is done). |
|             | InteractionItem#1.4: reason: creation of a productOrder (PO) to add the new offer to the customer's inventory. The items (RelatedEntityRefOrValue) is a link to this PO.                                                 |
|             | InteractionItem#1.5: reason: Commercial information and documentation is sent to the customer. These documents are described here as attachments (AttachmentRefOrValue).                                                 |

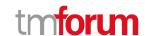

## Support of polymorphism and extension patterns

Support of polymorphic collections and types and schema based extension is provided by means of a list of generic meta-attributes that we describe below. Polymorphism in collections occurs when entities inherit from base entities.

Generic support of polymorphism and pattern extensions is described in the TMF API Guidelines v3.0 Part 2 document.

The @type attribute provides a way to represent the actual class type of an entity. For example, within a list of PartyInteraction instances some may be instances of PartyInteraction where other could be instances of StoreVisitPartyInteraction. The @type gives this information. All resources and sub-resources of this API have a @type attributes that can be provided when this is useful.

The @referredType can be used within reference entities (like for instance a PartyInteraction Ref object) to explicitly denote the actual entity type of the referred class. Notice that in reference entities the @type, when used, denotes the class type of the reference itself, such as StoreVisitPartyInteractionRef, and not the class type of the referred object. However, since reference classes are rarely sub-classed, @type is generally not useful in reference objects.

The @schemaLocation property can be used in resources to allow specifying user-defined properties of an Entity or to specify the expected *characteristics* of an entity.

The @baseType attribute gives a way to provide explicitly the base of class of a given resource that has been extended.

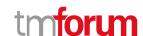

## RESOURCE MODEL

#### **Managed Entity and Task Resource Models**

#### Party Interaction resource

#### Resource model

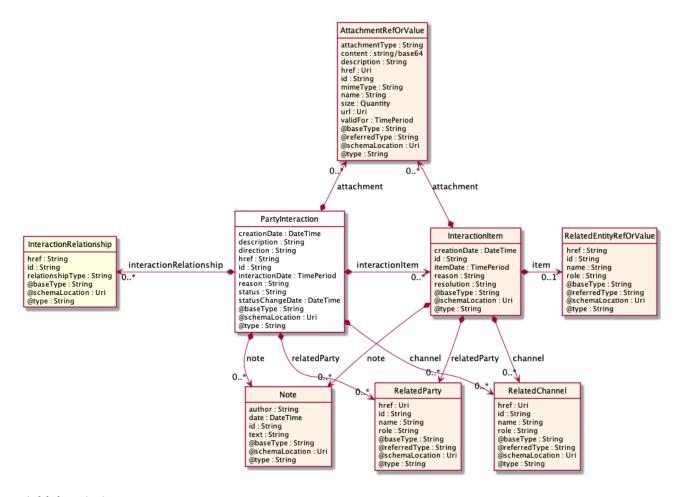

#### **Field descriptions**

#### PartyInteraction fields

attachment A list of attachment ref or values (AttachmentRefOrValue [\*]). An attachment by

value or by reference. An attachment complements the description of an element, for

example through a document, a video, a picture.

channel A list of related channels (RelatedChannel [\*]). Where the interaction took place (e.g.

web, mobile app, store, kiosk, etc.).

creationDate A date time (DateTime). Date when the interaction is created in the system.

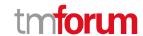

description A string. Description of the interaction.

direction A string. Specifies who started the interaction. It might be the party or the enterprise

exposing this API. Possible values are "inbound" and "outbound".

href A string. Hyperlink to access the party interaction.

id A string. Unique identifier of the party interaction.

interactionDate A time period. The period during which the interaction took place. Start and end will

be different in case of a call or a store visit. They will be the same (or only one will

appear) in case of a message or other momentary interactions.

interactionItem A list of interaction items (InteractionItem [\*]).

interactionRelationship A list of interaction relationships (InteractionRelationship [\*]).

note A list of notes (Note [\*]). Extra information about a given entity.

reason A string. Reason why the interaction happened.

relatedParty A list of related parties (RelatedParty [\*]). Related Entity reference. A related party

defines party or party role linked to a specific entity.

status A string. Status of the interaction (opened, inProgress, completed).

statusChangeDate A date time (DateTime). Last time the status changed.

#### <u>AttachmentRefOrValue sub-resource</u>

An attachment by value or by reference. An attachment complements the description of an element, for example through a document, a video, a picture.

@referredType A string. The actual type of the target instance when needed for disambiguation.

description A string. A narrative text describing the content of the attachment.

href An uri (Uri). URI for this Attachment.

id A string. Unique identifier for this particular attachment.

url An uri (Uri). Uniform Resource Locator, is a web page address (a subset of URI).

name A string. The name of the attachment.

@baseType A string. When sub-classing, this defines the super-class.

@schemaLocation An uri (Uri). A URI to a JSON-Schema file that defines additional attributes and

relationships.

@type A string. When sub-classing, this defines the sub-class Extensible name.

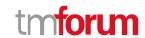

attachmentType A string. Attachment type such as video, picture.

content A base 6 4 (Base64). The actual contents of the attachment object, if embedded,

encoded as base64.

mimeType A string. Attachment mime type such as extension file for video, picture and

document.

size A quantity (Quantity). The size of the attachment.

validFor A time period. The period of time for which the attachment is valid.

#### InteractionItem sub-resource

attachment A list of attachment ref or values (AttachmentRefOrValue [\*]). An attachment by

value or by reference. An attachment complements the description of an element, for

example through a document, a video, a picture.

channel A list of related channels (RelatedChannel [\*]). Where the interaction took place (e.g.:

web, mobile app, store, kiosk, etc.).

creationDate A date time (DateTime). Date when the interaction item is created in the system.

id A string. Unique identifier of the interaction item.

item A related entity ref or value (RelatedEntityRefOrValue). RelatedEntity defines a

reference to any entity. It uses polymorphism in order to let the API client know how

to treat the element, as the entity type is not known beforehand.

itemDate A time period. Moment this item is referred.

note A list of notes (Note [\*]). Extra information about a given entity.

reason A string. Reason why this item is referred.

relatedParty A list of related parties (RelatedParty [\*]). Related Entity reference. A related party

defines party or party role linked to a specific entity.

resolution A string. Resolution of the interaction item.

#### *InteractionRelationship* sub-resource

href A string. Hyperlink to access the referenced party interaction.

id A string. Unique identifier of the referenced party interaction.

relationshipType A string. Type of the interaction relationship.

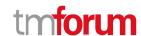

#### Note sub-resource

Extra information about a given entity.

author A string. Author of the note.

date A date time (DateTime). Date of the note.

id A string. Identifier of the note within its containing entity (may or may not be globally

unique, depending on provider implementation).

text A string. Text of the note.

#### Quantity sub-resource

An amount in a given unit.

amount A float. Numeric value in a given unit.

units A string. Unit.

#### RelatedChannel sub-resource

Related channel to another entity. May be online web, mobile app, social ,etc.

@referredType A string. The actual type of the target instance when needed for disambiguation.

name A string. Name of the channel.

href An uri (Uri). Hyperlink reference.

id A string. unique identifier.

@baseType A string. When sub-classing, this defines the super-class.

@schemaLocation An uri (Uri). A URI to a JSON-Schema file that defines additional attributes and

relationships.

@type A string. When sub-classing, this defines the sub-class Extensible name.

role A string. Role playing by the channel.

#### RelatedEntityRefOrValue sub-resource

A reference to an entity, where the type of the entity is not known in advance. A related entity defines a entity described by reference or by value linked to a specific entity. The polymorphic attributes @type, @schemaLocation & @referredType are related to the Entity and not the RelatedEntityRefOrValue class itself.

@referredType A string. The actual type of the target instance when needed for disambiguation.

name A string. Name of the related entity.

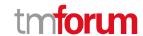

href A string. Reference of the related entity.

id A string. Unique identifier of a related entity.

@baseType A string. When sub-classing, this defines the super-class.

@schemaLocation An uri (Uri). A URI to a JSON-Schema file that defines additional attributes and

relationships.

@type A string. When sub-classing, this defines the sub-class Extensible name.

role A string.

#### RelatedParty sub-resource

Related Entity reference. A related party defines party or party role linked to a specific entity.

@referredType A string. The actual type of the target instance when needed for disambiguation.

name A string. Name of the related entity.

href An uri (Uri). Hyperlink reference.

id A string. unique identifier.

@baseType A string. When sub-classing, this defines the super-class.

@schemaLocation An uri (Uri). A URI to a JSON-Schema file that defines additional attributes and

relationships.

@type A string. When sub-classing, this defines the sub-class Extensible name.

role A string. Role played by the related party.

#### Json representation sample

We provide below the ison representation of an example of a 'PartyInteraction' resource object

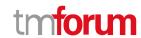

```
"id": "999",
    "href": "https://host:port/partyManagement/v4/individual/999",
    "@referredType": "individual",
    "role": "user",
    "name": "John Doe"
    "id": "888",
    "href": "https://host:port/partyManagement/v4/individual/888",
    "@referredType": "individual",
    "role": "clerk",
    "name": "Jane Doe"
  }
],
"interactionItem": [
  {
    "id": "5678",
    "href": "https://host:port/partyInteraction/v4/partyInteraction/123/interactionItem/5678",
    "reason": "The user signed up to new TV bundle and paid the decoder",
    "itemDate": "2019-10-02T11:50:01.333Z",
    "resolution": "Product order is created",
    "creationDate": "2019-10-02T11:50:01.895Z",
    "item": {
      "id": "30001",
      "href": "https://host:port/productOrderingManagement/v4/productOrder/30001",
      "@referredType": "ProductOrder",
      "@type": "EntityRef",
      "role": "interaction",
      "name": "Product Order illustration sample by reference"
    }
  },
    "id": "1212",
    "href": "https://host:port/partyInteraction/v4/partyInteraction/123/interactionItem/1212",
    "reason": "The user signed up to new Cloud bundle",
    "itemDate": "2019-10-02T11:50:01.333Z",
    "resolution": "Product order is created",
    "creationDate": "2019-10-02T11:50:01.895Z",
    "item": {
      "id": "88",
      "href": "https://host:port/productOrderingManagement/v4/productOrder/88",
      "@type": "ProductOrder",
      "@schemaLocation": "https://mycsp.com:8080/tmf-api/schema/Resource/ProductOrder.schema.json",
      "role": "interaction",
      "name": "Product Order illustration sample by value",
      "orderItem": [
           "id": "1".
           "action": "add"
      ]
    }
  },
    "id": "9999".
    "href": "https://host:port/partyInteraction/v4/partyInteraction/123/interactionItem/9999",
```

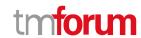

```
"reason": "The user paid the decoder in the store with credit card",
    "itemDate": "2019-10-02T11:50:01.333Z",
    "resolution": "TODO",
    "creationDate": "2019-10-02T11:50:01.895Z",
    "item": {
       "id": "666",
      "href": "https://host:port/paymentManagement/v4/payment/666",
      "@referredType": "payment",
      "name": "TV bundle plus decoder payment"
    }
  }
],
"channel": [
    "id": "555",
    "name": "Madrid Gran V\u00eda Store",
    "role": "interaction creation",
    "@type": "store"
  }
],
"attachment": [
  {
    "id": "111222444",
    "href": "https://host:port/partyInteraction/v4/partyInteraction/123/attachment/111222444",
    "name": "Some cool attachment",
    "description": "blahblahblah",
    "type": "receipt",
    "mimeType": "application/pdf",
    "size": 321321,
    "sizeUnit": "KB",
    "URL": "https://whereverthpdfis.com",
    "interactionDate": {
      "startDateTime": "2019-10-02T11:36:18.758Z",
       "endDateTime": "2019-10-02T11:53:21.789Z"
    }
  }
],
"note": [
    "id": "121",
    "text": "loren ipsum dolor sit amet\u2026",
    "author": "John Doe",
    "date": "2019-10-02T11:36:18.758Z"
  }
],
"interactionRelationship": [
    "id": "1034",
    "href": "https://host:port/partyInteraction/v4/partyInteraction/1034",
    "relationshipType": "parent"
]
```

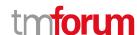

#### Party Interaction Status Example Type resource

Possible values for the status of party interaction.

#### Json representation sample

We provide below the json representation of an example of a 'PartyInteractionStatusExampleType' resource object

```
{
    "status": "completed"
}
```

#### **Notification Resource Models**

4 notifications are defined for this API

Notifications related to PartyInteraction:

- PartyInteractionCreateEvent
- PartyInteraction Attribute Value Change Event
- PartyInteractionDeleteEvent
- PartyInteractionStatusChangeEvent

The notification structure for all notifications in this API follow the pattern depicted by the figure below.

A notification event resource (depicted by "SpecificEvent" placeholder) is a sub class of a generic Event structure containing at least an id of the event occurrence (eventId), an event timestamp (eventTime), and the name of the resource (eventType).

This notification structure owns an event payload structure ("SpecificEventPayload" placeholder) linked to the resource concerned by the notification using the resource name as access field ("resourceName" placeholder).

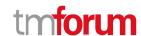

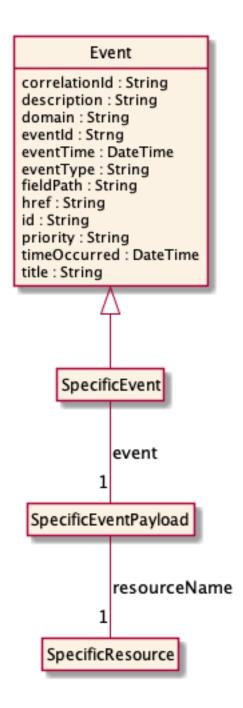

#### **Party Interaction Create Event**

Notification PartyInteractionCreateEvent case for resource PartyInteraction

#### Json representation sample

We provide below the json representation of an example of a 'PartyInteractionCreateEvent' notification event object

```
{
"eventId":"00001",
"eventTime":"2015-11-16T16:42:25-04:00",
"eventType":"PartyInteractionCreateEvent",
```

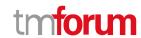

```
"event": {
    "partyInteraction" :
        {-- SEE PartyInteraction RESOURCE SAMPLE --}
    }
}
```

#### Party Interaction Attribute Value Change Event

Notification PartyInteractionAttributeValueChangeEvent case for resource PartyInteraction

#### Json representation sample

We provide below the json representation of an example of a 'PartyInteractionAttributeValueChangeEvent' notification event object

```
{
  "eventId":"00001",
  "eventTime":"2015-11-16T16:42:25-04:00",
  "eventType":"PartyInteractionAttributeValueChangeEvent",
  "event": {
      "partyInteraction" :
      {-- SEE PartyInteraction RESOURCE SAMPLE --}
  }
}
```

#### **Party Interaction Delete Event**

Notification PartyInteractionDeleteEvent case for resource PartyInteraction

#### Json representation sample

We provide below the json representation of an example of a 'PartyInteractionDeleteEvent' notification event object

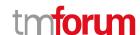

#### **Party Interaction Status Change Event**

Notification PartyInteractionStatusChangeEvent case for resource PartyInteraction

#### Json representation sample

We provide below the json representation of an example of a 'PartyInteractionStatusChangeEvent' notification event object

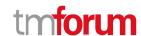

## **API OPERATIONS**

Remember the following Uniform Contract:

| Operation on Entities          | Uniform API Operation | Description                                                    |
|--------------------------------|-----------------------|----------------------------------------------------------------|
| Query Entities                 | GET Resource          | GET must be used to retrieve a representation of a resource.   |
| Create Entity                  | POST Resource         | POST must be used to create a new resource                     |
| Partial Update of an Entity    | PATCH Resource        | PATCH must be used to partially update a resource              |
| Remove an Entity               | DELETE Resource       | DELETE must be used to remove a resource                       |
| Execute an Action on an Entity | POST on TASK Resource | POST must be used to execute Task Resources                    |
| Other Request Methods          | POST on TASK Resource | GET and POST must not be used to tunnel other request methods. |

Filtering and attribute selection rules are described in the TMF REST Design Guidelines.

Notifications are also described in a subsequent section.

### **Operations on Party Interaction**

#### List party interactions

GET /partyInteraction?fields=...&{filtering}

#### Description

This operation list party interaction entities.

Attribute selection is enabled for all first level attributes.

Filtering may be available depending on the compliance level supported by an implementation.

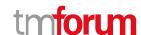

#### **Usage Samples**

Here's an example of a request for retrieving PartyInteraction resources.

#### Request

GET /tmf-api/partyInteraction/v4/partyInteraction Accept: application/json

#### Response

```
200
  "id": "123",
  "href": "https://host:port/partyInteraction/v4/partyInteraction/123",
  "@type": "storeVisit",
  "interactionDate": {
    "startDateTime": "2019-10-02T11:36:18.758Z",
    "endDateTime": "2019-10-02T11:53:21.789Z"
  },
  "description": "Visit to store",
  "reason": "The user wanted to query about new TV tariffs ",
  "status": "completed",
  "statusChangeDate": "2019-10-02T11:53:21.789Z",
  "direction": "inbounds",
  "creationDate": "2019-10-02T11:37:08.013Z",
  "relatedParty": [
    {
      "id": "999",
      "href": "https://host:port/partyManagement/v4/individual/999",
      "@referredType": "individual",
      "role": "user",
      "name": "John Doe"
    },
      "id": "888",
      "href": "https://host:port/partyManagement/v4/individual/888",
      "@referredType": "individual",
      "role": "clerk",
      "name": "Jane Doe"
    }
  ],
  "interactionItem": [
      "id": "5678",
      "href": "https://host:port/partyInteraction/v4/partyInteraction/123/interactionItem/5678",
      "reason": "The user signed up to new TV bundle and paid the decoder",
      "itemDate": "2019-10-02T11:50:01.333Z",
```

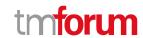

```
"resolution": "Product order is created",
    "creationDate": "2019-10-02T11:50:01.895Z",
    "item": {
      "id": "30001",
      "href": "https://host:port/productOrderingManagement/v4/productOrder/30001",
      "@referredType": "ProductOrder",
      "@type": "EntityRef",
      "role": "interaction",
      "name": "Product Order illustration sample by reference"
    }
  },
    "id": "1212".
    "href": "https://host:port/partyInteraction/v4/partyInteraction/123/interactionItem/1212",
    "reason": "The user signed up to new Cloud bundle",
    "itemDate": "2019-10-02T11:50:01.333Z",
    "resolution": "Product order is created",
    "creationDate": "2019-10-02T11:50:01.895Z",
    "item": {
      "id": "88".
      "href": "https://host:port/productOrderingManagement/v4/productOrder/88",
      "@type": "ProductOrder",
      "@schemaLocation": "https://mycsp.com:8080/tmf-api/schema/Resource/ProductOrder.schema.json",
      "role": "interaction",
      "name": "Product Order illustration sample by value",
      "orderItem": [
        {
           "id": "1".
           "action": "add"
    }
  },
    "id": "9999",
    "href": "https://host:port/partyInteraction/v4/partyInteraction/123/interactionItem/9999",
    "reason": "The user paid the decoder in the store with credit card",
    "itemDate": "2019-10-02T11:50:01.333Z",
    "resolution": "TODO",
    "creationDate": "2019-10-02T11:50:01.895Z",
    "item": {
      "id": "666",
      "href": "https://host:port/paymentManagement/v4/payment/666",
      "@referredType": "payment",
      "name": "TV bundle plus decoder payment"
    }
  }
],
"channel": [
    "id": "555",
    "name": "Madrid Gran V\u00eda Store",
    "role": "interaction creation",
    "@type": "store"
  }
```

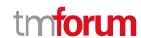

```
"attachment": [
      "id": "111222444",
      "href": "https://host:port/partyInteraction/v4/partyInteraction/123/attachment/111222444",
      "name": "Some cool attachment",
      "description": "blahblahblah",
      "type": "receipt",
      "mimeType": "application/pdf",
      "size": 321321,
      "sizeUnit": "KB"
      "URL": "https://whereverthpdfis.com",
      "interactionDate": {
         "startDateTime": "2019-10-02T11:36:18.758Z",
         "endDateTime": "2019-10-02T11:53:21.789Z"
    }
  ],
  "note": [
      "id": "121",
      "text": "loren ipsum dolor sit amet\u2026",
      "author": "John Doe",
      "date": "2019-10-02T11:36:18.758Z"
    }
  ],
  "interactionRelationship": [
      "id": "1034",
      "href": "https://host:port/partyInteraction/v4/partyInteraction/1034",
      "relationshipType": "parent"
  ]
]
```

#### Retrieve party interaction

#### GET /partyInteraction/{id}?fields=...&{filtering}

#### Description

This operation retrieves a party interaction entity.

Attribute selection is enabled for all first level attributes.

Filtering on sub-resources may be available depending on the compliance level supported by an implementation.

#### **Usage Samples**

Here's an example of a request for retrieving a PartyInteraction resource.

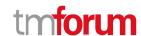

#### Request

GET /tmf-api/partyInteraction/v4/partyInteraction/123 Accept: application/json

#### Response

```
200
  "id": "123",
  "href": "https://host:port/partyInteraction/v4/partyInteraction/123",
  "@type": "storeVisit",
  "interactionDate": {
    "startDateTime": "2019-10-02T11:36:18.758Z",
    "endDateTime": "2019-10-02T11:53:21.789Z"
  "description": "Visit to store",
  "reason": "The user wanted to query about new TV tariffs ",
  "status": "completed",
  "statusChangeDate": "2019-10-02T11:53:21.789Z",
  "direction": "inbounds",
  "creationDate": "2019-10-02T11:37:08.013Z",
  "relatedParty": [
    {
      "id": "999",
      "href": "https://host:port/partyManagement/v4/individual/999",
      "@referredType": "individual",
      "role": "user",
      "name": "John Doe"
    },
      "id": "888",
      "href": "https://host:port/partyManagement/v4/individual/888",
      "@referredType": "individual",
      "role": "clerk",
      "name": "Jane Doe"
    }
  ],
  "interactionItem": [
      "id": "5678",
      "href": "https://host:port/partyInteraction/v4/partyInteraction/123/interactionItem/5678",
      "reason": "The user signed up to new TV bundle and paid the decoder",
      "itemDate": "2019-10-02T11:50:01.333Z",
      "resolution": "Product order is created",
      "creationDate": "2019-10-02T11:50:01.895Z",
      "item": {
        "id": "30001",
        "href": "https://host:port/productOrderingManagement/v4/productOrder/30001",
        "@referredType": "ProductOrder",
        "@type": "EntityRef",
```

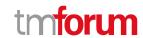

```
"role": "interaction",
      "name": "Product Order illustration sample by reference"
    }
  },
    "id": "1212",
    "href": "https://host:port/partyInteraction/v4/partyInteraction/123/interactionItem/1212",
    "reason": "The user signed up to new Cloud bundle",
    "itemDate": "2019-10-02T11:50:01.333Z",
    "resolution": "Product order is created",
    "creationDate": "2019-10-02T11:50:01.895Z",
    "item": {
      "id": "88".
      "href": "https://host:port/productOrderingManagement/v4/productOrder/88",
      "@type": "ProductOrder",
      "@schemaLocation": "https://mycsp.com:8080/tmf-api/schema/Resource/ProductOrder.schema.json",
      "role": "interaction",
      "name": "Product Order illustration sample by value",
      "orderItem": [
           "id": "1".
           "action": "add"
      1
    }
  },
    "id": "9999",
    "href": "https://host:port/partyInteraction/v4/partyInteraction/123/interactionItem/9999",
    "reason": "The user paid the decoder in the store with credit card",
    "itemDate": "2019-10-02T11:50:01.333Z",
    "resolution": "TODO",
    "creationDate": "2019-10-02T11:50:01.895Z",
    "item": {
      "id": "666",
      "href": "https://host:port/paymentManagement/v4/payment/666",
      "@referredType": "payment",
      "name": "TV bundle plus decoder payment"
    }
  }
],
"channel": [
    "id": "555",
    "name": "Madrid Gran V\u00eda Store",
    "role": "interaction creation",
    "@type": "store"
  }
],
"attachment": [
    "id": "111222444",
    "href": "https://host:port/partyInteraction/v4/partyInteraction/123/attachment/111222444",
    "name": "Some cool attachment",
    "description": "blahblahblah",
    "type": "receipt",
```

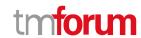

```
"mimeType": "application/pdf",
    "size": 321321,
    "sizeUnit": "KB",
    "URL": "https://whereverthpdfis.com",
    "interactionDate": {
      "startDateTime": "2019-10-02T11:36:18.758Z",
      "endDateTime": "2019-10-02T11:53:21.789Z"
    }
  }
],
"note": [
    "id": "121",
    "text": "loren ipsum dolor sit amet\u2026",
    "author": "John Doe",
    "date": "2019-10-02T11:36:18.758Z"
  }
],
"interactionRelationship": [
    "id": "1034",
    "href": "https://host:port/partyInteraction/v4/partyInteraction/1034",
    "relationshipType": "parent"
  }
```

### **Create party interaction**

#### POST /partyInteraction

#### Description

This operation creates a party interaction entity.

#### **Mandatory and Non Mandatory Attributes**

The following tables provide the list of mandatory and non mandatory attributes when creating a PartyInteraction, including any possible rule conditions and applicable default values. Notice that it is up to an implementer to add additional mandatory attributes.

| Mandatory Attributes | Rule |  |
|----------------------|------|--|
| interactionDate      |      |  |
| reason               |      |  |
| status               |      |  |
| direction            |      |  |
| channel              |      |  |

| Non Mandatory Attributes | Rule |
|--------------------------|------|
| attachment               |      |
| creationDate             |      |

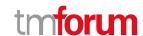

| Non Mandatory Attributes | Rule |
|--------------------------|------|
| description              |      |
| interactionItem          |      |
| interactionRelationship  |      |
| note                     |      |
| relatedParty             |      |
| statusChangeDate         |      |

#### **Additional Rules**

The following table provides additional rules indicating mandatory fields in sub-resources or relationships when creating a PartyInteraction resource.

| Context      | Mandatory Sub-Attributes |
|--------------|--------------------------|
| relatedParty | id                       |
| channel      | id                       |

#### **Usage Samples**

Here's an example of a request for creating a PartyInteraction resource. In this example the request only passes mandatory attributes.

```
Request
POST /tmf-api/partyInteraction/v4/partyInteraction
Content-Type: application/json
  "interactionDate": {
    "startDateTime": "2019-10-02T11:36:18.758Z",
    "endDateTime": "2019-10-02T11:53:21.789Z"
  },
  "reason": "The user wanted to query about new TV tariffs ",
  "status": "completed",
  "direction": "inbounds",
  "channel": [
      "id": "555",
      "name": "Madrid Gran V\u00eda Store",
      "role": "interaction creation",
      "@type": "store"
 ]
}
Response
```

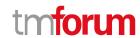

```
201
  "id": "123",
  "href": "https://host:port/partyInteraction/v4/partyInteraction/123",
  "interactionDate": {
    "startDateTime": "2019-10-02T11:36:18.758Z",
    "endDateTime": "2019-10-02T11:53:21.789Z"
  "reason": "The user wanted to query about new TV tariffs ",
  "status": "completed",
  "direction": "inbounds",
  "channel": [
      "id": "555",
      "name": "Madrid Gran V\u00eda Store",
      "role": "interaction creation",
      "@type": "store"
    }
  ]
}
```

#### Patch party interaction

#### PATCH /partyInteraction/{id}

#### Description

This operation allows partial updates of a party interaction entity. Support of json/merge (https://tools.ietf.org/html/rfc7386) is mandatory, support of json/patch (http://tools.ietf.org/html/rfc5789) is optional.

Note: If the update operation yields to the creation of sub-resources or relationships, the same rules concerning mandatory sub-resource attributes and default value settings in the POST operation applies to the PATCH operation. Hence these tables are not repeated here.

#### **Patchable and Non Patchable Attributes**

The tables below provide the list of patchable and non patchable attributes, including constraint rules on their usage.

| Patchable Attributes    | Rule |
|-------------------------|------|
| attachment              |      |
| channel                 |      |
| creationDate            |      |
| description             |      |
| interactionDate         |      |
| interactionItem         |      |
| interactionRelationship |      |
| note                    |      |

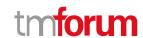

| Patchable Attributes | Rule |
|----------------------|------|
| reason               |      |
| relatedParty         |      |
| status               |      |
| statusChangeDate     |      |

| Non Patchable Attributes | Rule |
|--------------------------|------|
| id                       |      |
| href                     |      |
| direction                |      |

#### **Usage Samples**

Here's an example of a request for patching a PartyInteraction resource.

```
Request

PATCH /tmf-api/partyInteraction/v4/partyInteraction/123
Content-Type: application/merge-patch+json

{
    "name": "new name"
}
```

#### Response

```
200
  "id": "123",
  "href": "https://host:port/partyInteraction/v4/partyInteraction/123",
  "@type": "storeVisit",
  "interactionDate": {
    "startDateTime": "2019-10-02T11:36:18.758Z",
    "endDateTime": "2019-10-02T11:53:21.789Z"
  },
  "description": "Visit to store",
  "reason": "The user wanted to query about new TV tariffs ",
  "status": "completed",
  "statusChangeDate": "2019-10-02T11:53:21.789Z",
  "direction": "inbounds",
  "creationDate": "2019-10-02T11:37:08.013Z",
  "relatedParty": [
      "id": "999",
      "href": "https://host:port/partyManagement/v4/individual/999",
      "@referredType": "individual",
      "role": "user",
```

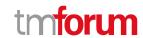

```
"name": "John Doe"
  },
  {
    "id": "888",
    "href": "https://host:port/partyManagement/v4/individual/888",
    "@referredType": "individual",
    "role": "clerk",
    "name": "Jane Doe"
  }
],
"interactionItem": [
    "id": "5678".
    "href": "https://host:port/partyInteraction/v4/partyInteraction/123/interactionItem/5678",
    "reason": "The user signed up to new TV bundle and paid the decoder",
    "itemDate": "2019-10-02T11:50:01.333Z",
    "resolution": "Product order is created",
    "creationDate": "2019-10-02T11:50:01.895Z",
    "item": {
      "id": "30001",
      "href": "https://host:port/productOrderingManagement/v4/productOrder/30001",
      "@referredType": "ProductOrder",
      "@type": "EntityRef",
      "role": "interaction",
      "name": "Product Order illustration sample by reference"
    }
  },
    "id": "1212",
    "href": "https://host:port/partyInteraction/v4/partyInteraction/123/interactionItem/1212",
    "reason": "The user signed up to new Cloud bundle",
    "itemDate": "2019-10-02T11:50:01.333Z",
    "resolution": "Product order is created",
    "creationDate": "2019-10-02T11:50:01.895Z",
    "item": {
      "id": "88",
      "href": "https://host:port/productOrderingManagement/v4/productOrder/88",
      "@type": "ProductOrder",
      "@schemaLocation": "https://mycsp.com:8080/tmf-api/schema/Resource/ProductOrder.schema.json",
      "role": "interaction",
      "name": "Product Order illustration sample by value",
      "orderItem": [
           "id": "1",
           "action": "add"
      1
    }
  },
    "id": "9999",
    "href": "https://host:port/partyInteraction/v4/partyInteraction/123/interactionItem/9999",
    "reason": "The user paid the decoder in the store with credit card",
    "itemDate": "2019-10-02T11:50:01.333Z",
    "resolution": "TODO",
    "creationDate": "2019-10-02T11:50:01.895Z",
```

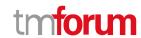

```
"item": {
      "id": "666",
      "href": "https://host:port/paymentManagement/v4/payment/666",
      "@referredType": "payment",
      "name": "TV bundle plus decoder payment"
    }
  }
"channel": [
    "id": "555",
    "name": "Madrid Gran V\u00eda Store",
    "role": "interaction creation",
    "@type": "store"
  }
],
"attachment": [
    "id": "111222444",
    "href": "https://host:port/partyInteraction/v4/partyInteraction/123/attachment/111222444",
    "name": "Some cool attachment",
    "description": "blahblahblah",
    "type": "receipt",
    "mimeType": "application/pdf",
    "size": 321321,
    "sizeUnit": "KB",
    "URL": "https://whereverthpdfis.com",
    "interactionDate": {
      "startDateTime": "2019-10-02T11:36:18.758Z",
      "endDateTime": "2019-10-02T11:53:21.789Z"
    }
  }
"note": [
  {
    "id": "121",
    "text": "loren ipsum dolor sit amet\u2026",
    "author": "John Doe",
    "date": "2019-10-02T11:36:18.758Z"
  }
],
"interactionRelationship": [
    "id": "1034",
    "href": "https://host:port/partyInteraction/v4/partyInteraction/1034",
    "relationshipType": "parent"
  }
],
"name": "new name"
```

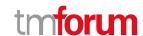

#### **Delete party interaction**

### DELETE /partyInteraction/{id}

#### Description

This operation deletes a party interaction entity.

#### **Usage Samples**

Here's an example of a request for deleting a PartyInteraction resource.

| Request                                                 |
|---------------------------------------------------------|
| DELETE /tmf-api/partyInteraction/v4/partyInteraction/42 |
| Response                                                |
| 204                                                     |

**Operations on Party Interaction Status Example Type** 

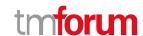

## **API NOTIFICATIONS**

For every single of operation on the entities use the following templates and provide sample REST notification POST calls.

It is assumed that the Pub/Sub uses the Register and UnRegister mechanisms described in the REST Guidelines reproduced below.

#### Register listener

#### POST /hub

#### Description

Sets the communication endpoint address the service instance must use to deliver information about its health state, execution state, failures and metrics. Subsequent POST calls will be rejected by the service if it does not support multiple listeners. In this case DELETE /api/hub/{id} must be called before an endpoint can be created again.

#### **Behavior**

Returns HTTP/1.1 status code 204 if the request was successful.

Returns HTTP/1.1 status code 409 if request is not successful.

#### **Usage Samples**

Here's an example of a request for registering a listener.

#### Request

POST /api/hub

Accept: application/json

{"callback": "http://in.listener.com"}

#### Response

201

Content-Type: application/json

Location: /api/hub/42

{"id":"42","callback":"http://in.listener.com","query":null}

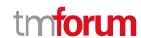

#### Unregister listener

#### DELETE /hub/{id}

#### Description

Clears the communication endpoint address that was set by creating the Hub..

#### **Behavior**

Returns HTTP/1.1 status code 204 if the request was successful.

Returns HTTP/1.1 status code 404 if the resource is not found.

#### **Usage Samples**

Here's an example of a request for un-registering a listener.

| Request                  |
|--------------------------|
| DELETE /api/hub/42       |
| Accept: application/json |
|                          |
| Response                 |
| 204                      |

#### **Publish Event to listener**

#### POST /client/listener

#### Description

Clears the communication endpoint address that was set by creating the Hub.

Provides to a registered listener the description of the event that was raised. The /client/listener url is the callback url passed when registering the listener.

#### **Behavior**

Returns HTTP/1.1 status code 201 if the service is able to set the configuration.

#### **Usage Samples**

Here's an example of a notification received by the listener. In this example "EVENT TYPE" should be replaced by one of the notification types supported by this API (see Notification resources Models section) and EVENT BODY refers to the data structure of the given notification type.

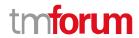

```
Request

POST /client/listener
Accept: application/json

{
    "event": {
        EVENT BODY
      },
      "eventType": "EVENT_TYPE"
    }

Response
```

For detailed examples on the general TM Forum notification mechanism, see the TMF REST Design Guidelines.

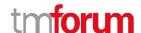

## Acknowledgements

## **Version History**

| Version<br>Number | Date        | Release led by:                                                                               | Description                                                                  |
|-------------------|-------------|-----------------------------------------------------------------------------------------------|------------------------------------------------------------------------------|
| 1.0               | 11/10/2017  | Guillermo Martínez del<br>Camino Telefónica<br>guillermo.martinezdelca<br>mino@telefonica.com | First Release of Draft Version of the Document.                              |
| 2.0               | 24-Apr-2018 | Guillermo Martínez del<br>Camino                                                              | Renamed UserInteraction to PartyInteraction and added multiple modifications |
| 2.0.1             | 29-Jun-2018 | Adrienne Walcott                                                                              | Formatting/style edits prior to R18 publishing.                              |
| 2.0.2             | 10-Sep-2018 | Adrienne Walcott                                                                              | Updated to reflect TM Forum Approved Status                                  |
| 4.0.0             | 28-May-2020 | Jacob Avraham                                                                                 | Update version to reflect schema-<br>driven api                              |

### **Release History**

| Release        | Date        | Release led by:        | Description                 |
|----------------|-------------|------------------------|-----------------------------|
| Number         |             |                        |                             |
|                |             |                        |                             |
| 18.0.0         | 25-Jun-2018 | Guillermo Martínez del | Initial Release             |
|                |             | Camino                 |                             |
|                |             |                        |                             |
| 18.0.1         | 10-Sep-2018 | Adrienne Walcott       | Updated to reflect TM Forum |
|                |             |                        | Approved Status             |
|                |             |                        | ''                          |
| Pre-production | 28-May-2020 | Jacob Avraham          | Version 4.0 of the api REST |
| ,              | ,           |                        | '                           |

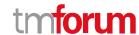

## **Contributors to Document**

| Guillermo Martínez del Camino Telefónica guillermo.martinezdelcamino@telefonica.com |  |
|-------------------------------------------------------------------------------------|--|
| Jacob Avraham, Amdocs                                                               |  |
| jacoba@amdocs.com                                                                   |  |
| Deepesh Jakkal, Amdocs                                                              |  |
| deepesh.jakkal@amdocs.com                                                           |  |